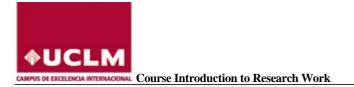

# RESEARCH FOR BEGINNERS FOR POSTGRADUATE MASTER'S AND DOCTORATE STUDENTS.

# **MODULE 0. INTRODUCCIÓN**

- 1.1 Ordering of university education.
- 1.2 UCLM Postgraduate Studies Centre.
- 1.3 UCLM International School of Doctorates.
- 1.4 Classroom for Cross-Curricular Competences.
- 1.5 University Library and courses for competence training.

## MODULE 1. HOW TO START A CAREER AS A RESEARCHER

- 1.1 Organization of research in Spain.
  - Regulation of science in Spain:
    - a) Law 14/2011, of the 1st of June on Science, Technology and Innovation.
    - b) The Spanish System of Science, Technology and Innovation.
  - Ministry of Economy, Industry, and Competivity.
    - a) National Plan for R+D+I
    - b) State Research Agency.
  - Universities, Public Research Bodies, Exam Sittings and Grants.
- 1.2 Science evaluated.
  - Types of evaluation. Pairwise review process.
  - Evaluating bodies in Spain:
    - a) SCE, Subdivision of Coordination and Evaluation.
    - b) ANECA, Spanish Agency for the Evaluation of Quality and Validation.
    - c) CNEAI National Evaluating Committee for Research.
    - Evaluation criteria for scientific output: indicators.

#### MODULE 2. SUPPORT TOOLS FOR RESEARCH WORK

- 2.1 Tools for collecting and storing information.
- 2.2 Tools for organizing documentation in a research paper:
  - Social markers and notes managers.
    - Guides for quoting and bibliographical references.
    - Bibliographical managers.
- 2.3 Tools for sharing and disseminating research results: Science 2.0
  - What is Science 2.0
    - Sharing resources.
    - Sharing results.
    - Sharing research.
- 2.4 The curriculum
  - What is it?
  - Structure and contents.
  - Typology.
  - Summary.
  - Europass.

#### **MODULE 3. INFORMATION SOURCES**

- 3.1 Evaluation of the scientific output of an author.
  - Web of Science.
  - Scopus.
  - Google Scholar.
  - Dialnet Plus.

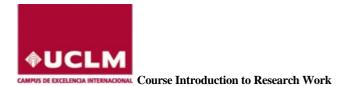

- 3.2 Evaluation of the quality of periodical publications.
  - Journal Citation Report (JCR)
  - Scimago Journal Rank (SJR)
  - Google Scholar Metrics for Publications.
  - Otros indicadores: Latindex, CIRC, Carhus Plus; MIAR.
- 3.3 Evaluation of the quality of monographs.
  - Webs of Science: quotes.
  - Scopus: quotes.
  - Google Scholar: quotes.
  - Scholarly Publisher Indicators (SPI).
  - Bipublishers.
  - Publisher Scholar Metrics.

## MODULE 4. DISSEMINATION AND VISIBILITY OF SCIENTIFIC OUTPUT

4.1 Signing scientific papers and FECYT recommendations.

- 4.2 Researcher profile:
  - ORCID.
  - Researcher ID.
  - Author ID Scopus.
  - Dialnet.
  - Google Académico.
- 4.3 Publishing scientific articles:
  - How to choose scientific journals.
  - How to prepare an article so that it is accepted.
  - Open Access Publication and Repositories.
- 4.4 Other publications:
  - Speeches and communications to Congresses.
  - Posters.
  - Patents.
- 4.5 Copyright protection. Intellectual property for researchers.
- 4.6 Strategies for improving the visibility of publications.